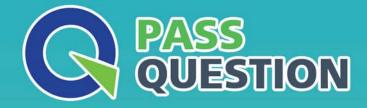

# QUESTION & ANSVER HIGHER QUALITY, BETTER SERVICE

Provide One Year Free Update! https://www.passquestion.com

# Exam : C\_HCMOD\_05

# Title : SAP Certified Application Associate - SAP HANA Cloud Modeling

### Version : DEMO

- 1.What can you do with shared hierarchies? Note: There are 2 correct answers to this question.
- A. Access hierarchies created in external schemas
- B. Enable SQL SELECT statements to access hierarchies
- C. Provide reusable hierarchies for drilldown in a CUBE with star join
- D. Provide reusable hierarchies for drilldown in a CUBE without star join

Answer: B D

- 2. Why would you create SQL in calculation views?
- A. To implement custom logic
- B. To provide an alternative to graphical modeling
- C. To fine-tune performance
- D. To enable write capabilities

### Answer: A

3. Which type of join supports a temporal condition in a calculation view?

- A. Referential join
- B. Inner join
- C. Text join
- D. Left outer join

### Answer: B

4.Refer to the Exhibit.

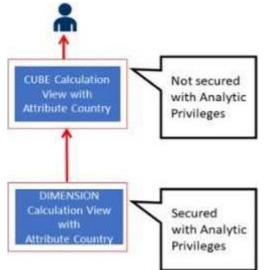

Referring to the diagram, which privileges would a user require to view United States data when querying the CUBE calculation view?

A. A SELECT privilege on the CUBE calculation view and an Analytic Privilege (Country = United States) on the DIMENSION calculation view

B. A SELECT privilege and an Analytic Privilege (Country = United States) on the DIMENSION calculation view

C. A SELECT privilege and an Analytic Privilege (Country = United States) on the CUBE calculation view

D. SELECT privileges and Analytic Privileges (Country = United States) on both views

#### Answer: A

5.What options do you have to handle orphan nodes in your hierarchy? Note: There are 2 correct answers to this question.

- A. Define an expression to determine a parent.
- B. Generate additional root nodes.
- C. Assign them to a level below the root.
- D. Assign them to a node at the root level.

Answer: B C